2024/05/10 15:32 1/1 2. USING THE CORPUS

## 2. USING THE CORPUS

The corpus can be found here. It is freely available for academic, non-commercial research ( (CC-NY-NC). When using the corpus, please make sure to quote correctly. The tool used to browse is ANNIS and was developed and made available by Anke Lüdeling and her team:

Krause, Thomas & Zeldes, Amir (2016): ANNIS3: A new architecture for generic corpus query and visualization. in: Digital Scholarship in the Humanities 2016 (31). http://dsh.oxfordjournals.org/content/31/1/118

From:

https://whatsup.linguistik.uzh.ch/ -

Permanent link:

https://whatsup.linguistik.uzh.ch/02\_browsing

Last update: 2022/06/27 09:21

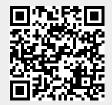